## **AvaSoft-Full and AvaSoft-All**

## **AvaSoft-Full**

The AvaSoft-Full version offers many more possibilities and options than AvaSoft-Basic. In the table below you can find the similarities and differences between the two versions.

## **AvaSoft-All**

For the greatest flexibility, AvaSoft-All includes AvaSoft-Full and all application modules described in the subsequent pages. This means you can do color, irradiance, chemometry measurements, process control and real-time exporting to Excel all in one convenient software package.

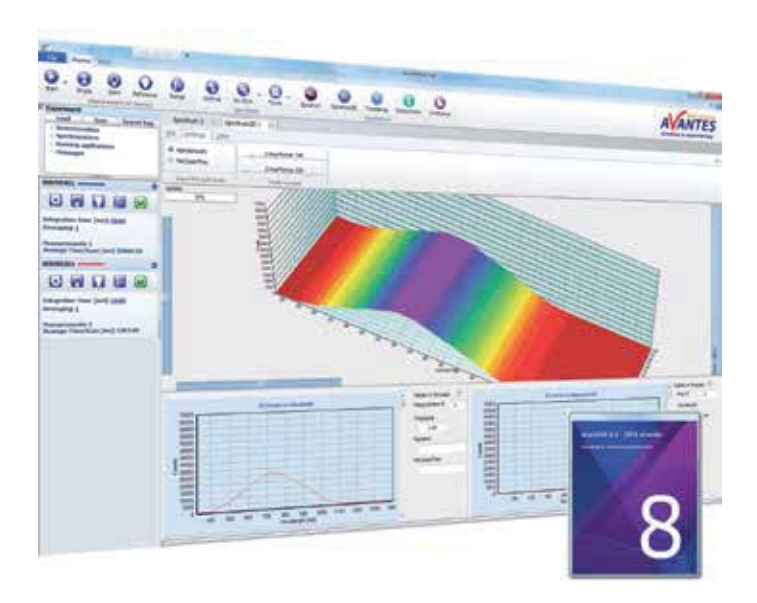

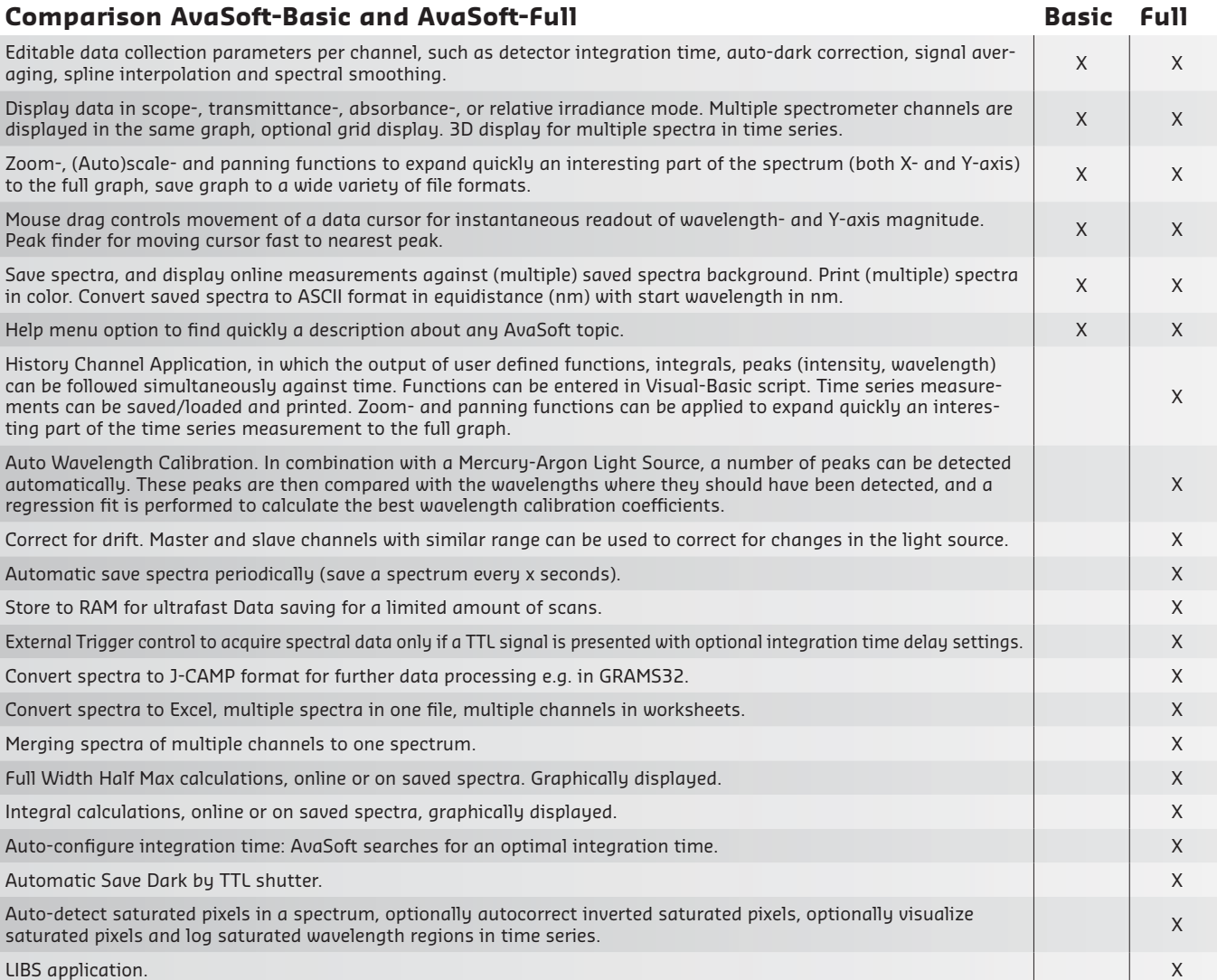

*Custom made modifications are possible, please contact us for more details.*

## **Ordering information**

AvaSoft-Full **.** Full version AvaSpec software for Microsoft Windows XP through 8

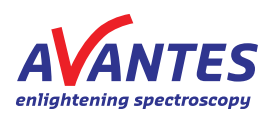